## **EUR 3469.e**

EUROPEAN ATOMIC ENERGY COMMUNITY - EURATOM

# COMPUTER PROGRAM FOR ACTIVATION ANALYSIS WITH GERMANIUM LITHIUM **DRIFTED DETECTORS**

by

## G. GUZZI, J. PAULY, F. GIRARDI and Β. DORPEMA

1967

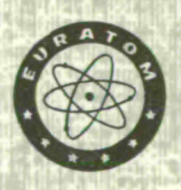

Joint Nuclear Research Center Ispra Establishment - Italy Chemistry Department - Nuclear Chemistry and Scientific Data Processing Center - CETIS

### LEGAL NOTICE

This document was prepared under the sponsorship of the Commission of the European Atomic Energy Community (EURATOM).

*fomi* 

Neither the EURATOM Commission, its contractors nor any person acting on their behalf :

Make any warranty or representation, express or implied, with respect to the accuracy, completeness, or usefulness of the information contained in this document, or that the use of any information, apparatus, method, or process disclosed in this document may not infringe privately owned rights ; or

Assume any liability with respect to the use of, or for damages resulting from the use of any information, apparatus, method or process disclosed in this document.

This report is on sale at the addresses listed on cover page 4

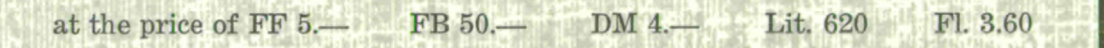

**P1I** 

When ordering, please quote the EUR number and the title, which are indicated on the cover of each report.

> Printed by L. Vanmelle N.V. Brussels, May 1967

> > **.f Lifli 'I l "ill' ™.-**

This document was reproduced on the basis of the best available copy.

#### EUR 3469.e

COMPUTER PROGRAM FOR ACTIVATION ANALYSIS WITH GERMANIUM LITHIUM DRIFTED DETECTORS by G. GUZZI, J. PAULY, F. GIRARDI and B. DORPEMA

European Atomic Energy Community — EURATOM Joint Nuclear Research Center Ispra Establishment (Italy) Chemistry Department — Nuclear Chemistry and Scientific Data Processing Center — CETIS Brussels, May  $1967 - 38$  pages  $-1$  figure  $-$  FB 50

A computer program especially developed for activation analysis problems is presented. This program is based on the measurement of photopeak surfaces of complex gamma spectra obtained by means of Ge(Li) detectors. Possible interferences from radioisotopes which give photopeaks which can be superimposed to that measured are evaluated, but not corrected.

#### EUR 3469.e

COMPUTER PROGRAM FOR ACTIVATION ANALYSIS WITH GERMANIUM LITHIUM DRIFTED DETECTORS by G. GUZZI, J. PAULY, F. GIRARDI and B. DORPEMA

European Atomic Energy Community — EURATOM Joint Nuclear Research Center Ispra Establishment (Italy) Chemistry Department — Nuclear Chemistry and Scientific Data Processing Center — CETIS Brussels, May  $1967 - 38$  pages  $-1$  figure  $-$  FB 50

A computer program especially developed for activation analysis problems is presented. This program is based on the measurement of photopeak surfaces of complex gamma spectra obtained by means of Ge(Li) detectors. Possible interferences from radioisotopes which give photopeaks which can be superimposed to that measured are evaluated, but not corrected.

The program has been used routinely since a few months for the determination of radioelements in biological specimens.

The principles on which the program is based are given, and in appendices the necessary instructions for its use and the complete list are added.

The program has been used routinely since a few months for the determination of radioelements in biological specimens.

The principles on which the program is based are given, and in appendices the necessary instructions for its use and the complete list are added.

## **EUR 3469.e**

## EUROPEAN ATOMIC ENERGY COMMUNITY - EURATOM

## COMPUTER PROGRAM FOR ACTIVATION ANALYSIS WITH GERMANIUM LITHIUM DRIFTED DETECTORS

by

### G. GUZZI, J. PAULY, F. GIRARDI and B. DORPEMA

1967

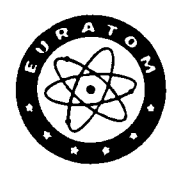

Joint Nuclear Research Center Ispra Establishment - Italy Chemistry Department - Nuclear Chemistry and Scientific Data Processing Center - CETIS

#### **SUMMARY**

A computer program especially developed for activation analysis problems is presented. This program is based on the measurement of photopeak surfaces of complex gamma spectra obtained by means of Ge(Li) detectors. Possible interferences from radioisotopes which give photopeaks which can be superimposed to that measured are evaluated, but not corrected.

 $\bar{\lambda}$ 

The program has been used routinely since a few months for the determination of radioelements in biological specimens.

The principles on which the program is based are given, and in appendices the necessary instructions for its use and the complete list are added.

Gamma spectra obtained with high resolution Ge-Li drifted detectors require multichannel analyzers with a large memory if a wide range of gamma energies (from 0 to 2 Mev, e.g.) needs to be analyzed without loss of resolution due to the finite width of the channels.

The use of an electronic computer for processing the output data is almost a necessity in this case, particularly when a high number of spectra is obtained in routine applications, such as activation analysis.

Although many computer programs are available for the unscrambling of scintillation gamma spectra, only a few were developed up to now for the Ge-Li drifted spectra  $(1,2)$ and none of them was especially developed for activation analysis problems.

We have set up a Fortran program called ANGIR for the IBM 7090 computer, which was especially studied for qualitative and quantitative activation analysis. This program has been used routinely since a few months with satisfactory results.

The gamma spectra are presently obtained with an 18 cc Ge-Li drifted detector, developed in this laboratory, coupled with a 512 channels analyzer, and recorded on punched tape. The range of energies analyzed can be restricted to that of interest for the application done, by means of a threshold amplifier.

The program does not attempt to make a complete qualitative and quantitative analysis of all the peaks in the spectrum, but only determines radioelements and checks for interferences according to the instructions contained in libraries which are especially prepared for the different routine problems of the laboratory. All the libraries are loaded with the reading statements of the program, and the requester simply refers to them by numbers.

- 3 -

Program library for the determination of trace elements in biological materials.

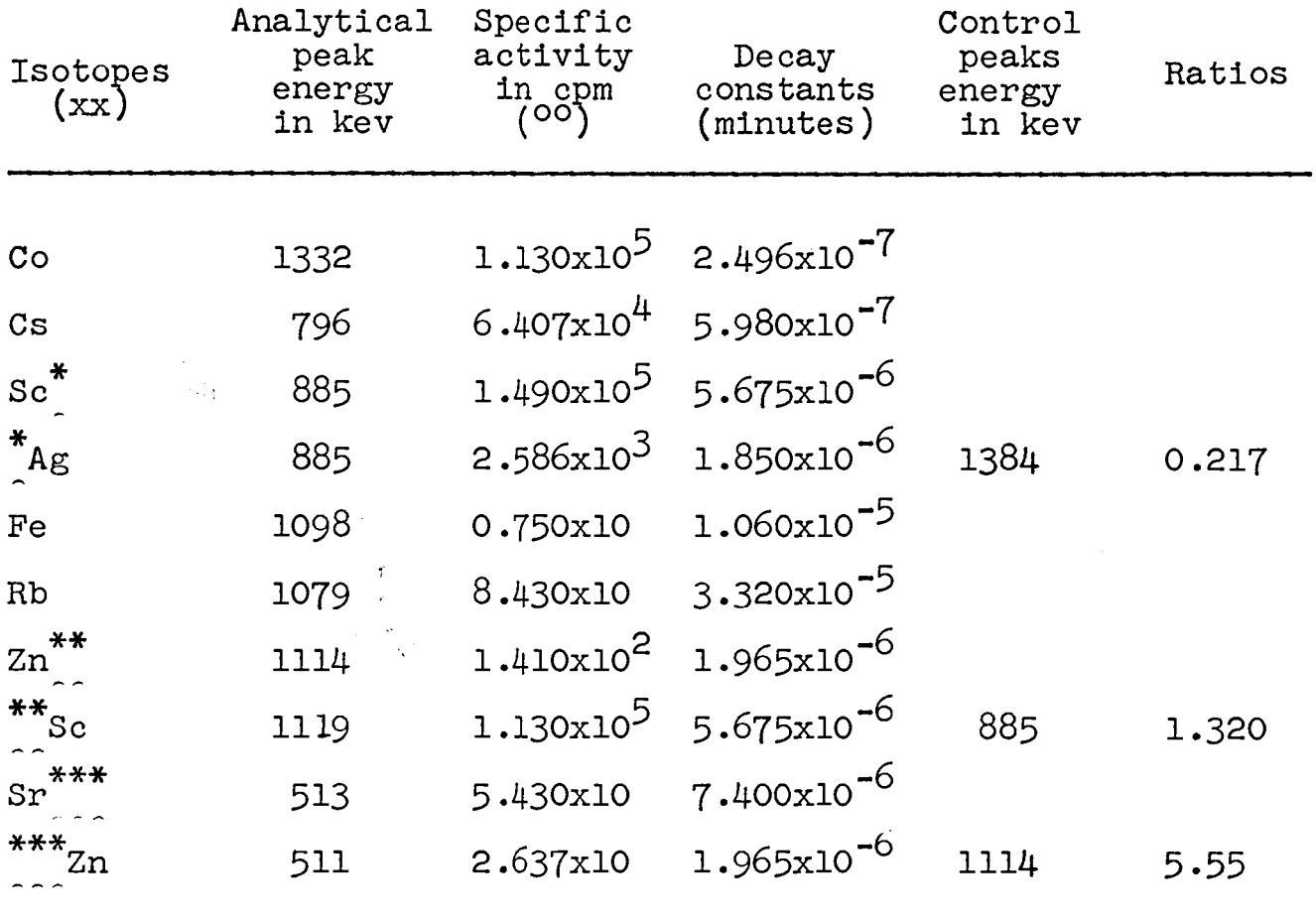

- (xx) The elements followed by asterisks are those having peaks not completely free from interferences. The related interfering peaks are preceded by the same number of asterisks.
- $($  $^{\circ\circ})$  This factor is calculated from irradiation of one  $\mu$ gm of element in a thermal flux of  $10^{13}$ neutrons/cm<sup>2</sup>, at saturation.

Table I shows a typical library for the determination of trace elements giving raise to long lived radioisotopes in biological materials of interest in radioecology. In each library the elements which are called for analysis are listed and for each of them the energy of one or more "analytical peaks" is given. Analytical peaks are chosen as those giving the best sensitivity and the highest chance of being free from interfering activities, within a range of energy which depends on the resolution of the detector for that energy, and on the stability of the gamma spectrometer. The range chosen for our spectrometer is 1.5 times the full width at half maximum. The resolution of the detector vs. energy is tabulated as one of the libraries of the program. The actions of the program for each analytical peak are the following:

l) Scan the experimental spectrum and determine all peaks present. For each of them determine the energy and the counting rated. A first selection of possible photopeaks is done by considering a possible maximum in channel n when its content  $c_n$  satisfy the following condition:

$$
c_{n-2} < c_n - P\overline{Vc_n} > c_{n+2}
$$

where P is chosen empirically (presently  $P = 1$ ). The minima on both sides of the maxima are chosen as the channels η-k and n+k' for which:

$$
c_{n-k-1} \geqslant c_{n-k} - P \sqrt{c_{n-k}}
$$

$$
c_{n+k} \cdot l + 1 \geqslant c_{n+k} \cdot 1 - P \sqrt{c_{n+k} \cdot l}
$$

The area S of the photopeak is then determined as:

$$
S = \sum_{n=n-k}^{n+k^{t}} c_n - \frac{c_{n-k} + c_{n+k^{t}}}{2} (k + k^{t} + 1)
$$

and its standard deviation  $\sigma_{c}$  :

$$
\sigma_{s} = \sqrt{s + \frac{c_{n-k} + c_{n+k}t}{4} n^2}
$$

A peak is retained as a true peak if

$$
\sigma_{\rm s} < \text{s/s}
$$

The energy corresponding to the peak is measured by determining the symmetry axis A of the peak, after subtracting the underlying background, by means of the equation:

$$
A = \sum_{k_1}^{k_2} k(c_k) / \sum_{k_1}^{k_2} c_k
$$

where the limits  $k_1$  and  $k_2$  are chosen so that the corrected channel contents  $c_k$  are all larger than half the channel content of the maximum.

All the preceding operations are performed by the Subroutine PIKAR.

2) Calculate the concentration of the stable element and the associate error, by correcting for decay ( Function TDEC), and using auxiliary input data (weight of sample, irradiation data, etc) loaded together with the gamma spectra (Subroutine DETER). This subroutine uses the already described Single Comparator Technique (3).

Those elements which do not have peaks completely free from the danger of interfering radioactivities are marked by asterisks and the possible interferences are listed. Other peaks of the interfering radioisotopes and peaks ratios are also listed as a means of controlling the presence and the amount of the interference.

The program in this case also uses the Subroutine DETER and acts as follows: 1) measure the concentration of the wanted element in the way already indicated, and report it, as if no interference would occur.

2) check for the presence of the control peaks of the interfering element, and measure their counting rate. If control peaks are not found, determine with the Subroutine IPOL the minimum counting rates that would have had a photopeak to be detected over the existing background, and assume this as the counting rate of the control peak.

3) measure, on the bases of photopeak ratios, what is the highest fraction of the analytical peak which could be due to the interfering element, and report it in percent.

4) calculate the corresponding concentration of interfering stable element, and report it in parts per million.

The knowledge of these three figures (ppm in case of no interference, maximum interference possible, corresponding concentration of interfering element) are generally sufficient for the analyst who controls the output of the computer, to decide whether the determined concentration is reliable or if another technique (e.g. cnemical separation) must be employed. A further control to see if the program has taken into consideration the correct peaks is the plotting of each spectrum, performed by the Subroutine GRAPH, after the numerical results. It is of course essential to assure that the detector is carefully calibrated. Thus a mixture of radioisotopes with gamma peaks of known energy is measured as the first of a set of spectra, for calibrating the detector. The calibration curve is calculated by the Subroutines KALIP and FITN and it is used to calibrate all the spectra which follow.

The preparation of the libraries for each kind of problems which becomes a routine task of the laboratory is a responsability of the analyst, as the choice of the analytical peaks, possible interferences, and control peaks is fully based on his experience. It is nevertheless true that the selectivity of the detector is such that the cases of interferences are not many. The energy range in which the interfering peaks are searched could perhaps be restricted considerably by using a preamplifier with a high resolving power (preamplifier based on field-effect transistors instead of our present vacuum-tube charge sensitive preamplifier) and by studying more carefully the drifts of the analyzer.

- 7 -

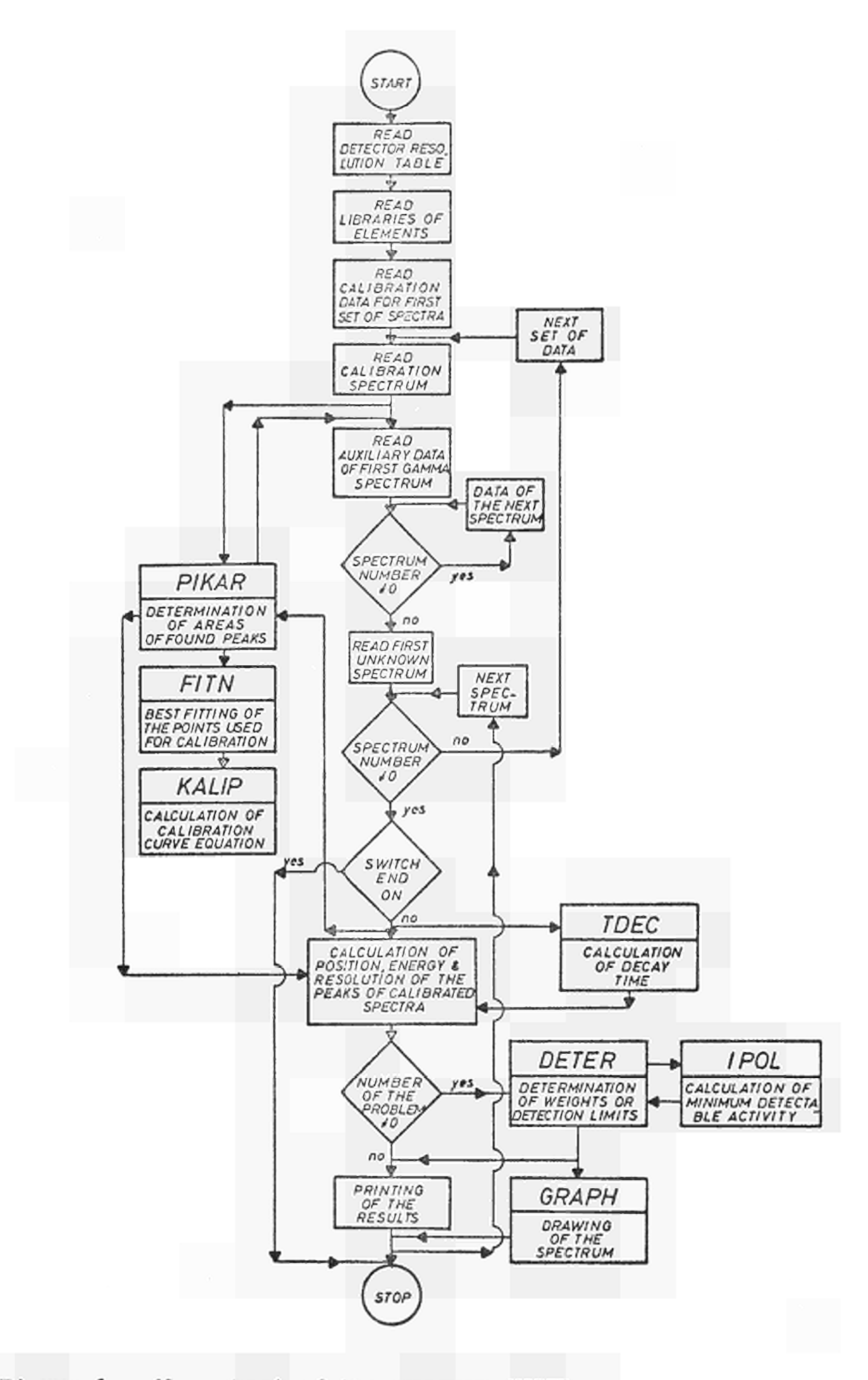

Figure 1. flow sheet of the program ANGLR

The necessary data for the preparation of libraries are taken from a tabulation of gamma emitting radioelements formed by  $(n, \chi)$  reactions, which is kept up to date for the detector used, by means of another computer program (4). In the tabulation all the possible gamma peaks are reported in order to increase energy, with the indication of the corresponding radioelement, half life, and.the specific activity of all its peaks obtained under fixed irradiation conditions and counting geometry. When a new detector is obtained, the new tabulation is prepared by running the program with the new efficiency curves of the detector.

A flow-sheet of the program is reported in Figure 1. The full program listing and the instructions for its use are given in appendices.

#### REFERENCES :

- (1) R.L. Heath, W.W. Black and J.E. Cline, IEEE Trans. Nuclear Science, 455, June 1966.
- (2) J.M. Wyckoff, On Line Transformations of High Resolution Spectra, Nat. Bureau of Standards, I966.
- (3) F. Girardi, G. Guzzi and J. Pauly, Anal. Chem. 37, IO85, 1965.
- (4) G. Guzzi, J. Pauly, F. Girardi and B. Dorpema, Report EUR 3154.e (1966)

 $- 10 -$ 

Appendix 1 : Instructions for the use of the computer program : ANGIR

#### 1. IDENTIFICATION

- a) ANGIR, a Computer Program System for the Semi-Qualitative and Quantitative Analysis of Trace Elements from Gamma Spectra of Neutron Activated Materials, obtained with Germanium Lithium Drifted Detectors.
- b) G. GUZZI August 1966
- c) EURATOM C.C.R. Ispra: Nuclear Chemistry Laboratory

#### $2.$ INSTRUMENTS COMPUTERS AND CODE

- a) Coaxial Ge(Li) detectors with active volume of 18 cc. 512 channels spectrometer (LABEN Milano) with the output of data on tapes punched by a High Speed Tape Punch (TELETYPE Corp.).
- b) IBM 709O IBM 360/3O
- c) Fortran IV

#### 3- USE AND COMPOSITION OF THE PROGRAM

- A) Use of the program: INPUT consists of:
	- i) IME: one card for the computation of decay times of the radioisotopes after the irradiation in the reactor. FORMAT (I216)
	- ii) One card with a set of switches which allow the program to read the succeeding cards in a prefixed sequence. Three switches are used at present, i.e. SS, L5 and L6. FORMAT  $(12X, 4F6.2, 6I1, 5A6)$ .
- iii) NTAB3: the number of elements present in the succeeding cards. FORMAT (I3).
- iv) TAB3: eight cards with the values of the resolution (full width at half maximum) of the Ge(Li) spectrometer in KeV vs. energy from 0 to 5 Mev, in intervals of 50 KeV. FORMAT (12F6.3)
- v) One card with the number of the different libraries (KOMAX) used by the program, and the number of radioelements for each library (NUPIC).
- vi) One card for each radioelement in the library. This card contains :
	- ENE: Energy in KeV either of the analytical peaks or of the interfering peaks of the radioisotope. Values of energy are taken from (4).
	- ELE: Name of the radioelement.

 $\sim$ 

- AAS: Specific activity for a ug sample irradiated 13. in a flux of 10 ° neutron/sq cm.sec.
- XLAM: Decay constant of the isotope in minutes.
- KT: Number of control peaks for the interfering radioisotope. FORMAT (F10.3,A6,2E12.6, II)
- vii) One card for each interfering peak, containing:
	- ALEN: Energy of the control peak of the interfering isotopes
	- RAR: Ratio between the area of the control peak and that of the analytical peak.

FORMAT (10F7.3)

viii) One card for each set of spectra with the lower (KLOW) and the higher (KHIGH) ohannels considered for the scanning of the spectra, the number of the spectra of each set (NSPCT), the number of peaks taken into consideration for the calibration of the spectrometer (KE) and the energies in KeV (E) of the peaks chosen.

FORMAT (2I3,2I6,9F6.2/(12F6.2)).

- ix) One card for completion of the preceding one, with the number of peaks (KM) and the number of the channel in which each peak falls (KLA, KLB). FORMAT (3512)
- x) One card for each measurement made with the spectrometer, with:

KOL: Type of library to be chosen

NIRR: Irradiation number

IRRORA: End of the irradiation stating its hour, minute, day and month

TIRR: Irradiation duration in minutes

NCAMP: Identification number of the sample

PESOC: Weight of the sample in grams

MISORA: hour, minute, day and month of the counting

TIME: Counting time in minutes

IPEC: Number of the spectrum

FLUSSO: Thermal neutron flux during the irradiation FORMAT (2I4,4I2,F8.3,I4,F11.8,4I2,F8.3,I6,E11.3)

After each set of measurements there is a blank card which allows the program to start the calculations for the spectra belonging to that set.

xi) A magnetic tape obtained by transformation of the punched paper tape by means of the 360/3O computer, This tape contains all the spectra produced by the gamma spectrometer.

OUTPUT consists of:

1) The following input data:

- i) DETECTOR RESOLUTION TABLE: A table of 96 values representing the f.w.h.m. in KeV vs. energy, from 0 to 5 MeV.
- ii) LIBRARIES: one sheet for each library composed by one line for each radioelement.
- iii) The calibration spectrum WHICH MUST BE ALWAYS THE FIRST OF EACH SET.
- iv) The peaks found for calibration with their energies, the boundaries of each peak, and the equation of the calibration line.
- v) One sheet for each spectrum to be analyzed with the data of the measurement.
- 2) After each spectrum there is:
- i) ELOW and EHIGH, low and high energy boundaries of the spectrum (according to the calibration line).
- ii) PHOTOPEAK LIST: list of the photopeaks found with the energy of each peak (and the channel in which its maximum falls). For each peak the left side and the right side minima are given, the área in counts per minute, the associate statistical error (in counts) and finally the resolution (f.w.h.m.) in channels and in KeV.

iii) A sheet with the results of the analysis of each spectrum, with:

ELEMENT: The name of the radioelement found.

- TH.ENERGY: the theoretical energy of the analytical peaks, of the interfering peaks and of the control peaks given in library.
- EXP.ENERGY: Same energies, but found by the program on the basis of the calibration equation. If a control peak is not found, the minimum detectable activity is calculated and this value is printed out preceded by the word SENSIT.
- P.P.M.: part per millions calculated on the bases of the area found and the values in library.

ERROR: Statistical error in part per million. CONTRIBUTION: percent contribution of the interfering peaks over the analytical peaks.

- iv) Three sheets with the drawing of the spectrum divided into three superposed parts (170 channels each part) each plotted with different marks. The channel content of the second and of the third parts are multiplied by factors chosen by the program, to make them comparable with the first part.
- B) Composition of the program:

The program is composed of a deck of Fortran Cards and its listing is given in Appendix 2.

- MAIN PROGRAM: Reading and printing of the input data, coordination of the subroutines, printing of the photopeaks list.
- SUBROUTINE RITE: reading of the magnetic tape and transformation of the data in a suitable format, by means of FUNCTION KONV. Tnis subroutine numbers each spectrum and gives sign and corrects eventual invalid characters.
- SUBROUTINE PIKAR: Research of the gamma peaks, evaluation of the photopeak area, and of the associated statistical error. For each peak found, is symmetry axis, its corrected energy and its full width at half maximum is calculated.
- SUBROUTINE KALIP: control that the peaks found are those indicated for the calibration and fit, by means of SUB-ROUTINE FITN, a polynomial of order  $N=1$  (in our case), to the points used for the calibration.
- FUNCTION TDEC : evaluation of the decay times.
- SUBROUTINE DETER: calculation of the concentration of the stable elements and of the associated errors. For the analytical peaks of the elements not completely free from interfering radioisotopes, this subroutine controls the presence and the amount of the interference. It checks for the presence of control peaks and measures their counting rates. If control peaks are not found, determines by means of the:
- SUBROUTINE IPOL the minimum counting rate, measures, on the bases of photopeak ratios, what is the highest fraction of the analytical peak which could be due to the interfering element, and prints the results.
- SUBROUTINE GRAPH: plotting of the spectra as stated above.

#### 4. RESTRICTIONS

The maximum number of different libraries is 5, for each library 20 elements (analytical and interfering elements) are allowed and each element can have a maximum of 5 control peaks. Each set of spectra (calibration and unknown spectra) is composed by a maximum of 10.

The maximum number of channels of the spectrometer which can be used is 512.

If one wants to give to the program higher possibilities all the dimensions must be changed.

#### 5. TYPICAL RUNNING TIME

For a typical analysis of 10 spectra produced by a Ge(Li) detector (calibration spectrum plus nine unknown) plotting included, the running time (COMP ./LOAD AND EXECUTION) is about two minutes.

i

#### 6. MATERIAL AVAILABLE

The list of the program is given. Upon request, the deck of cards in symbolic code and binary cards are available to scientists working in this field.

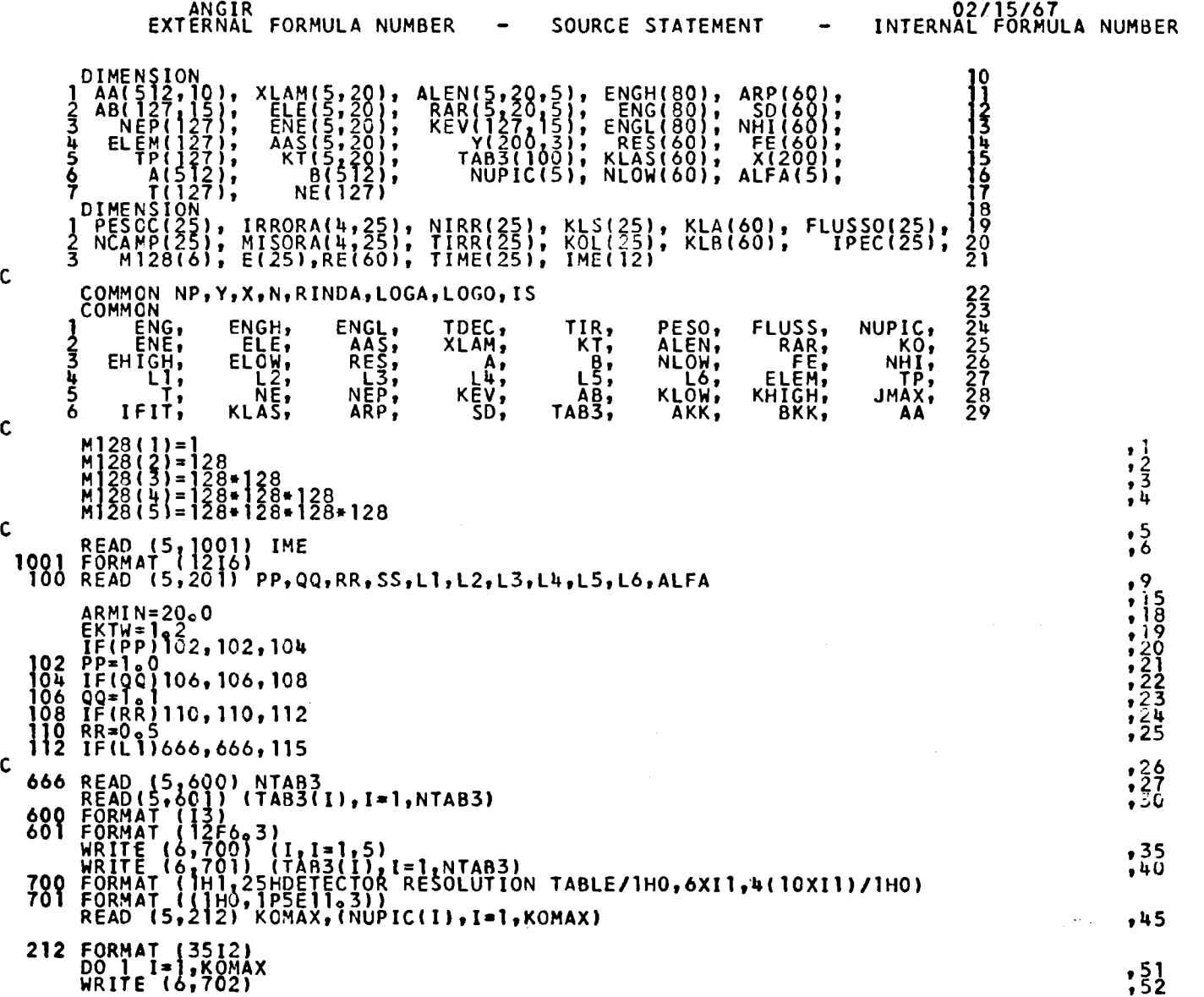

Appendix 2 : Listing of the program : ANGIR

 $\mathcal{L}^{\text{max}}_{\text{max}}$ 

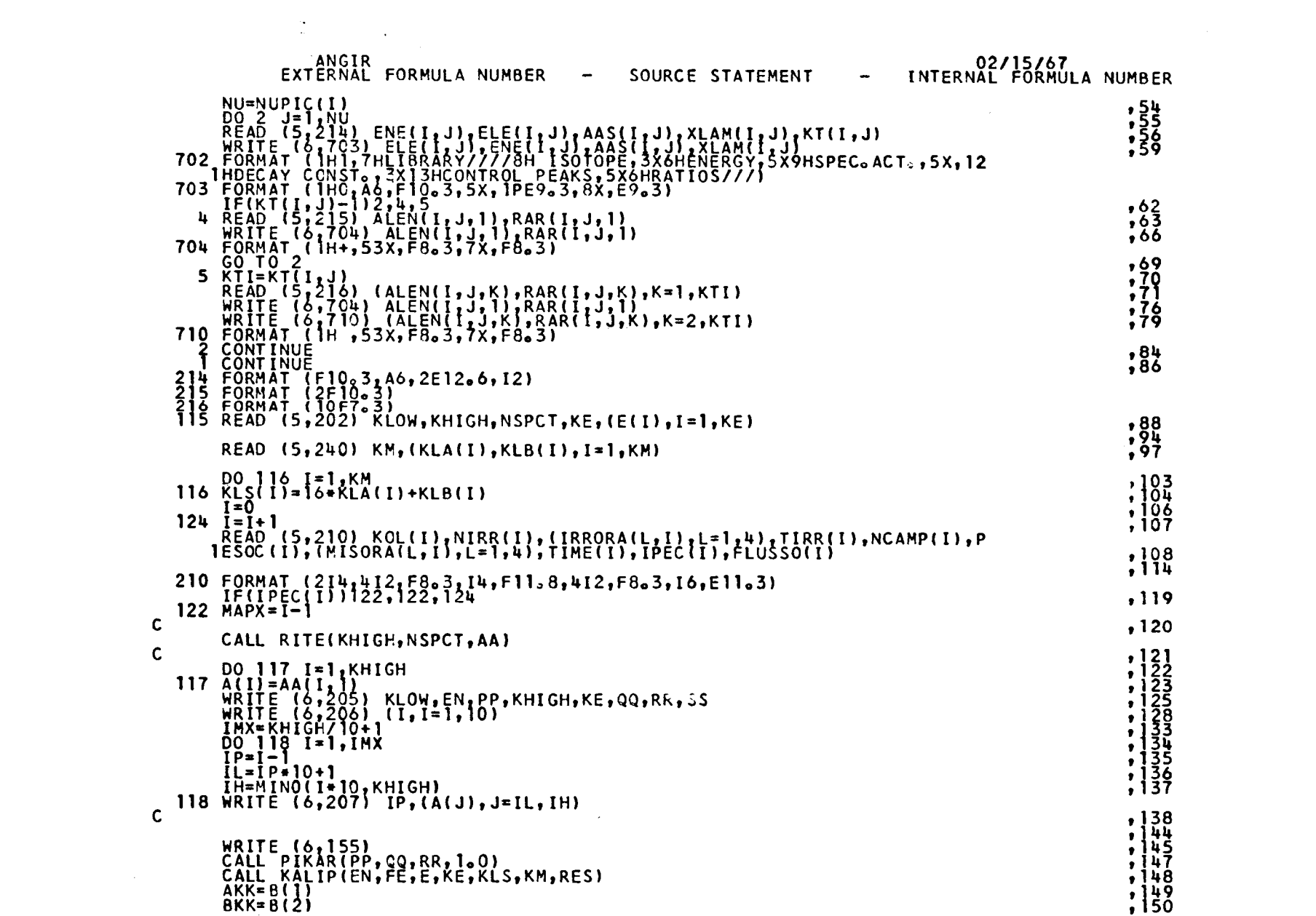

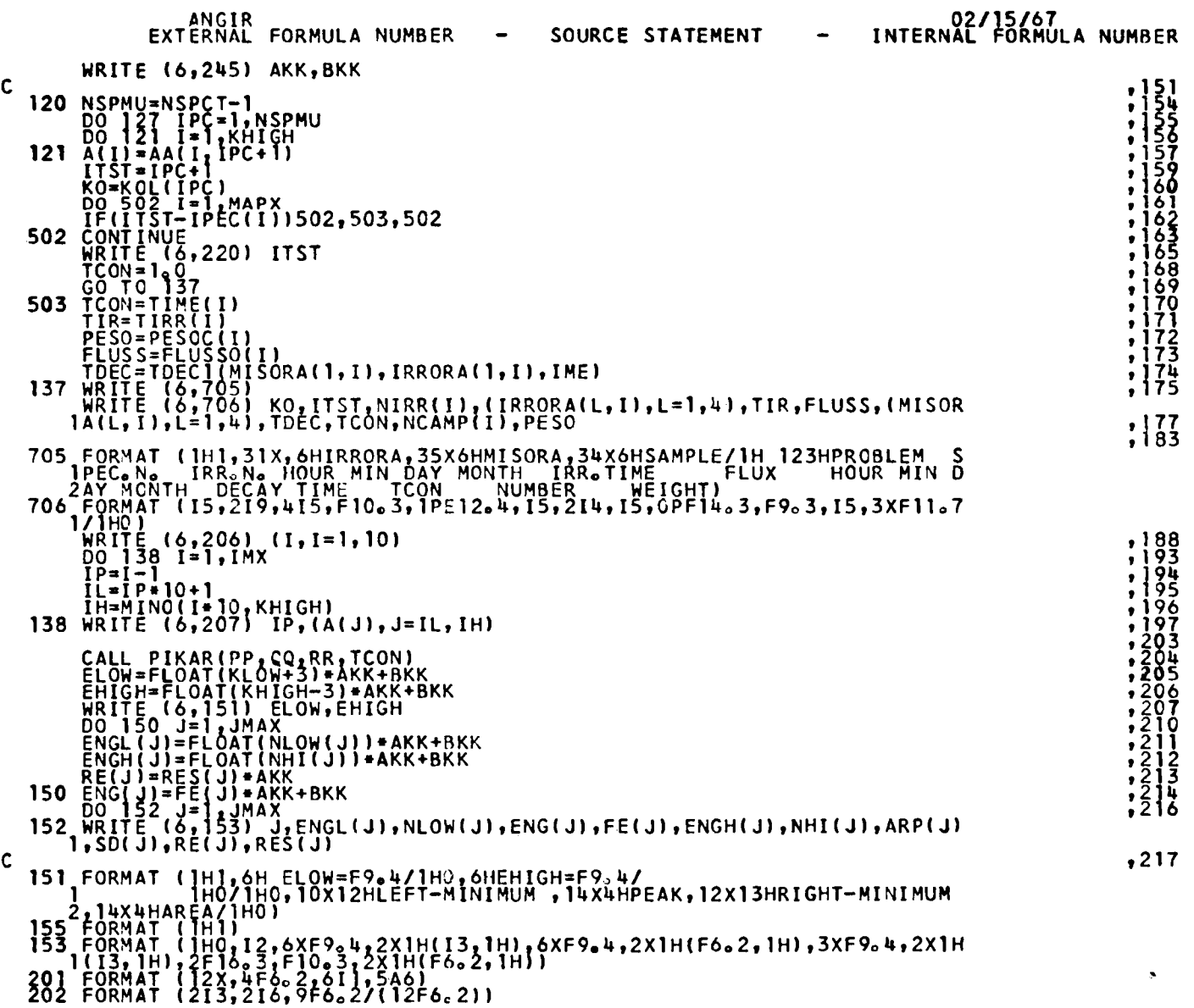

 $\mathcal{L}(\mathcal{L}(\mathcal{$ 

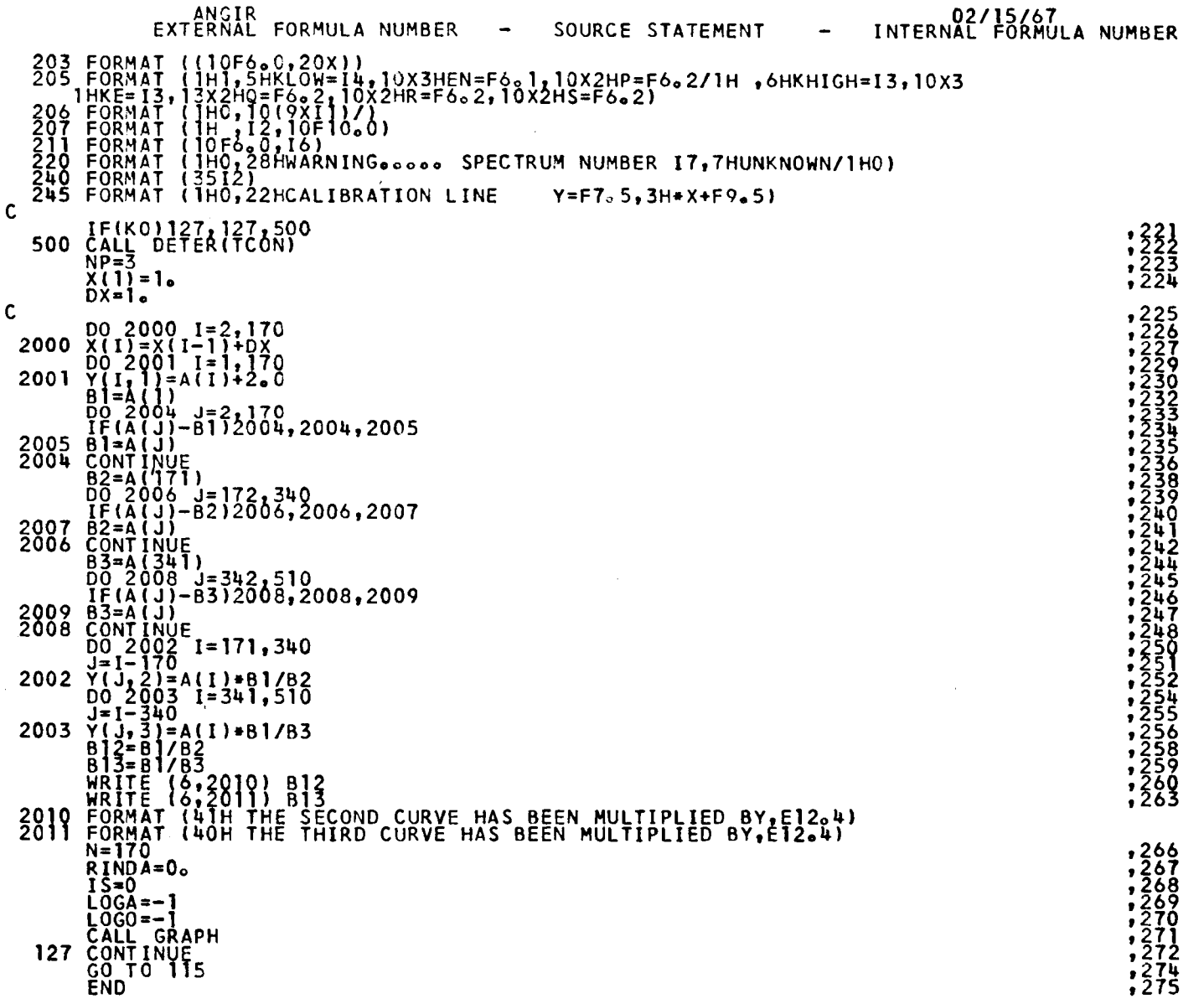

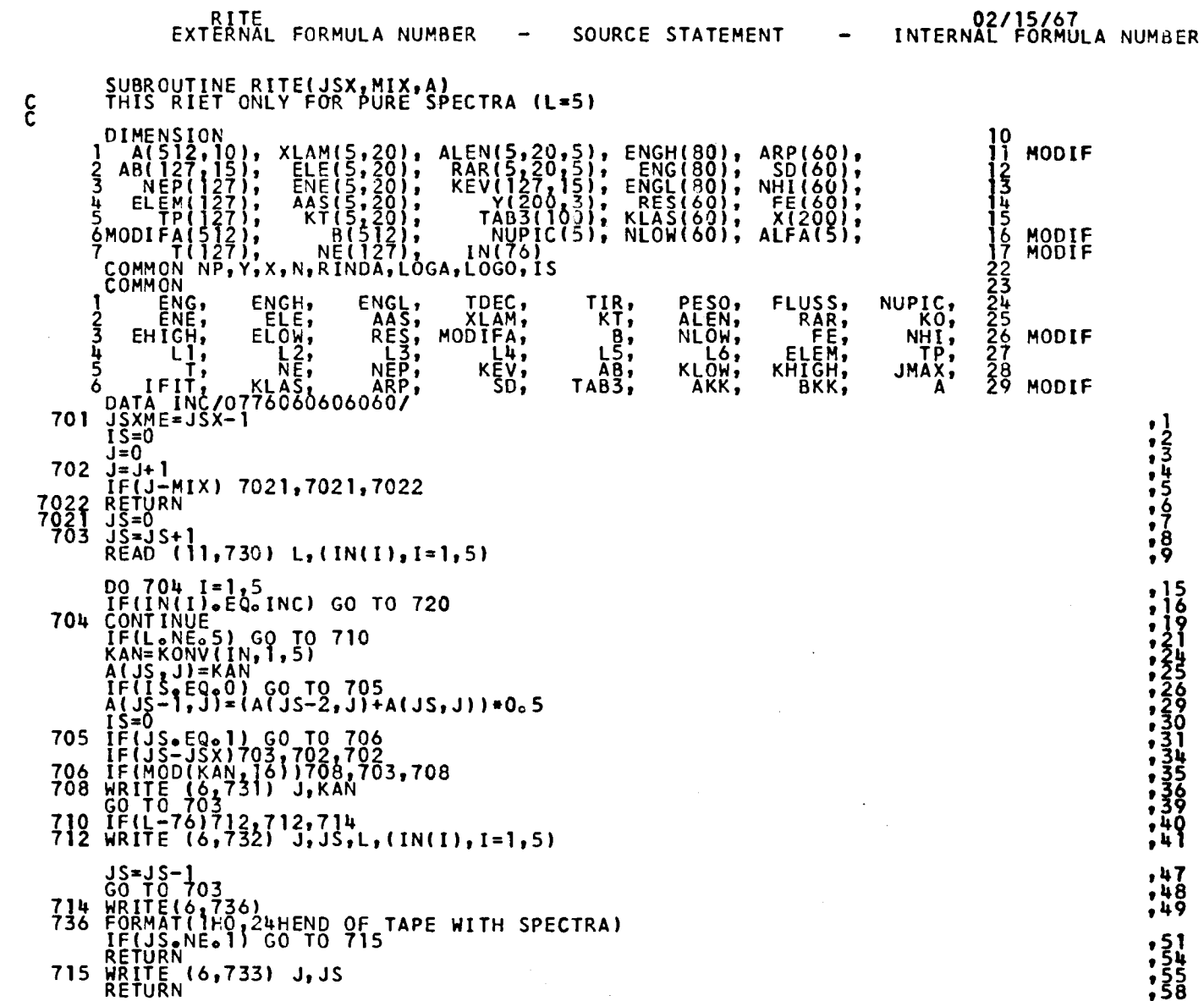

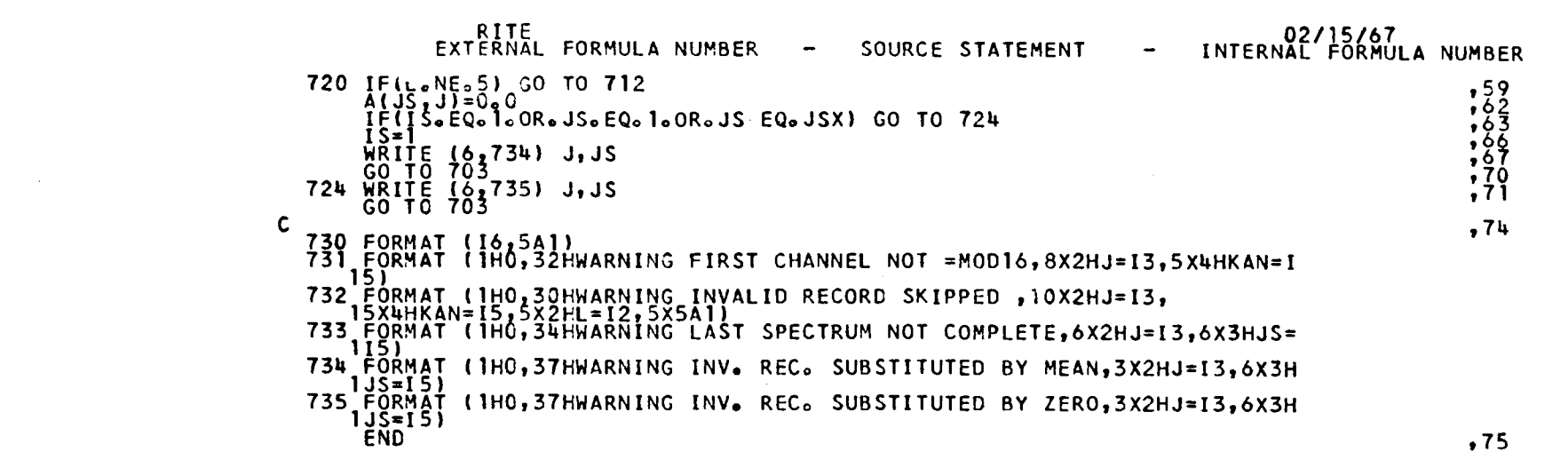

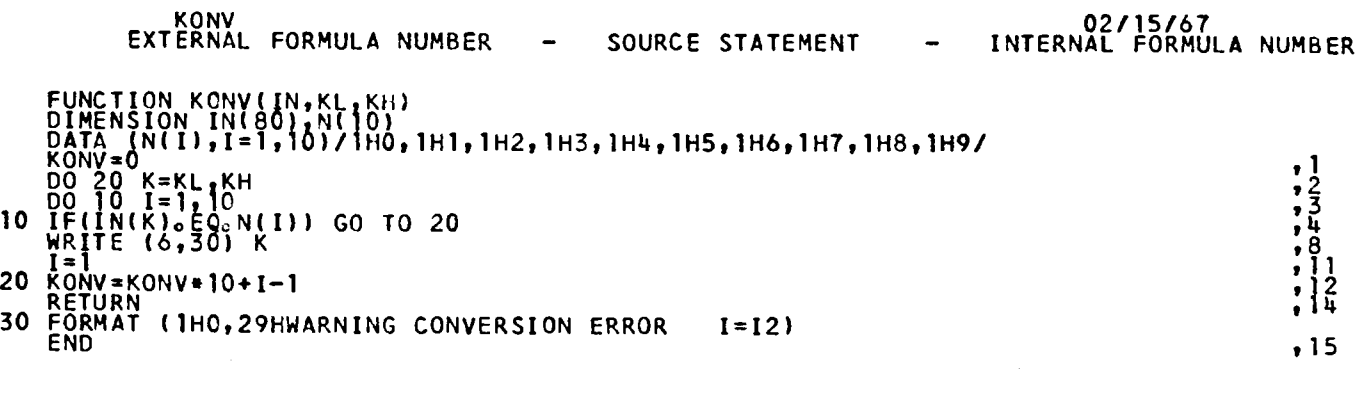

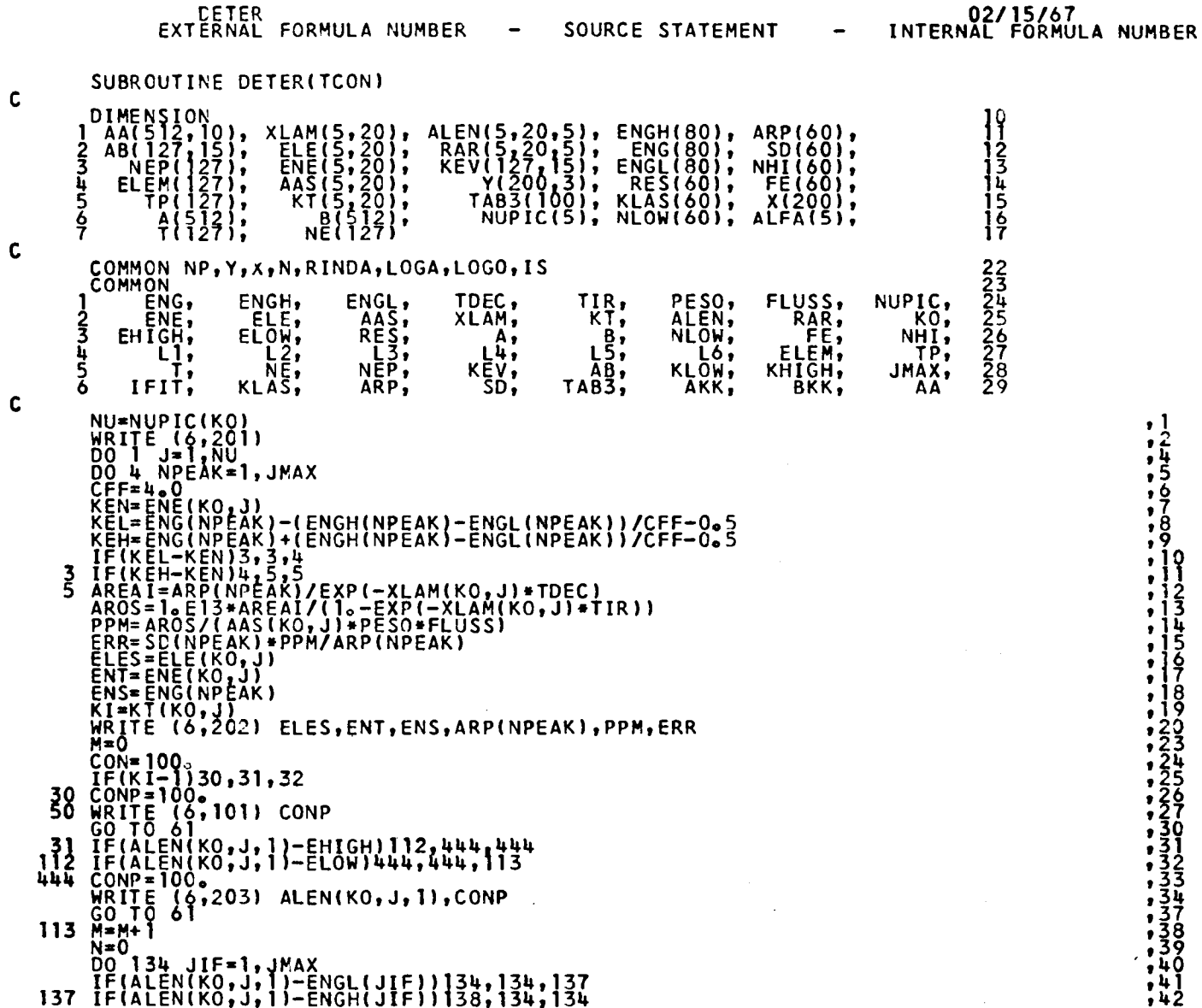

t,

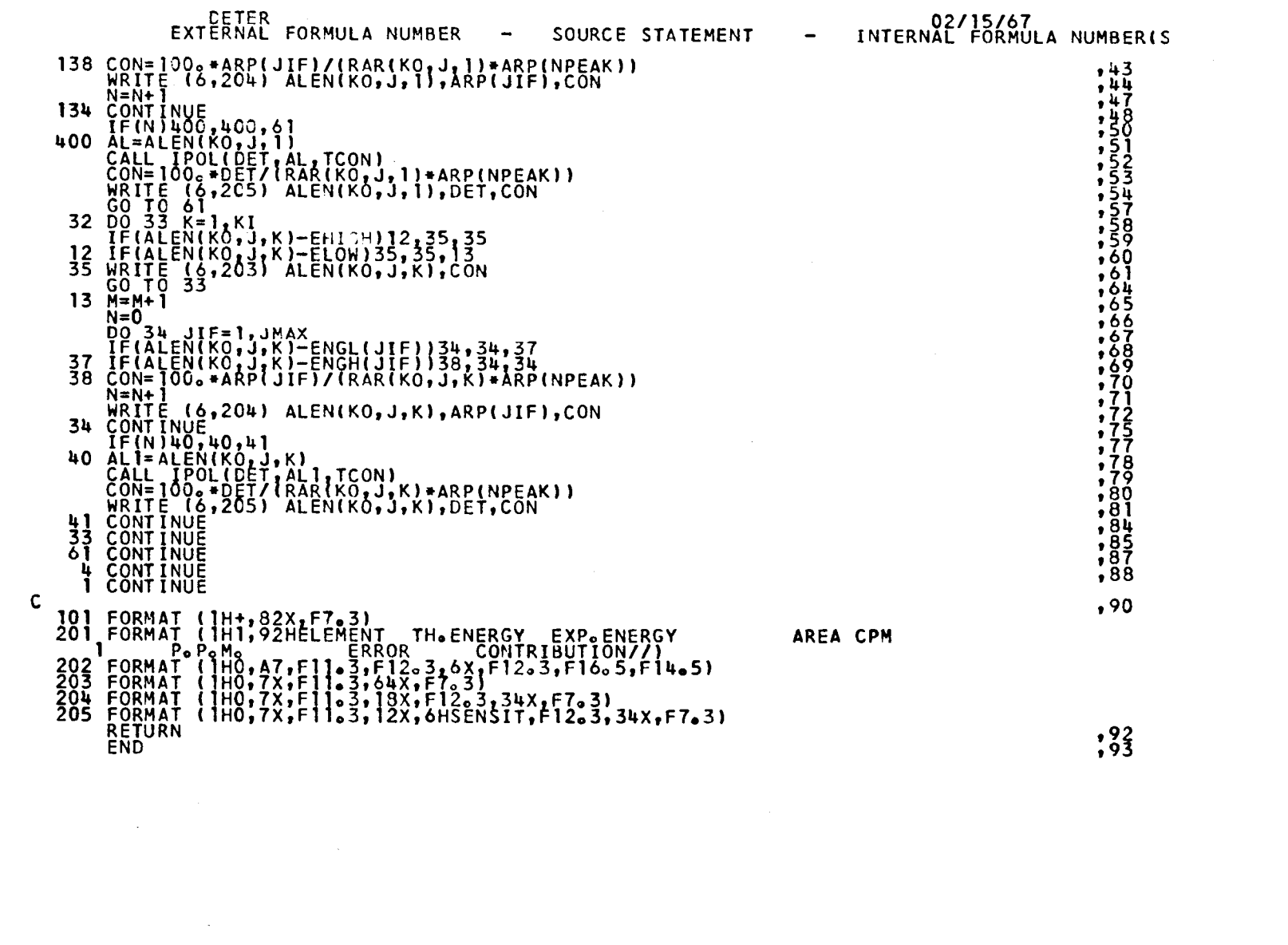

 $\label{eq:2.1} \frac{1}{\sqrt{2}}\int_{\mathbb{R}^3}\frac{1}{\sqrt{2}}\left(\frac{1}{\sqrt{2}}\right)^2\frac{1}{\sqrt{2}}\left(\frac{1}{\sqrt{2}}\right)^2\frac{1}{\sqrt{2}}\left(\frac{1}{\sqrt{2}}\right)^2\frac{1}{\sqrt{2}}\left(\frac{1}{\sqrt{2}}\right)^2\frac{1}{\sqrt{2}}\left(\frac{1}{\sqrt{2}}\right)^2\frac{1}{\sqrt{2}}\frac{1}{\sqrt{2}}\frac{1}{\sqrt{2}}\frac{1}{\sqrt{2}}\frac{1}{\sqrt{2}}\frac{1}{\sqrt{2}}$ 

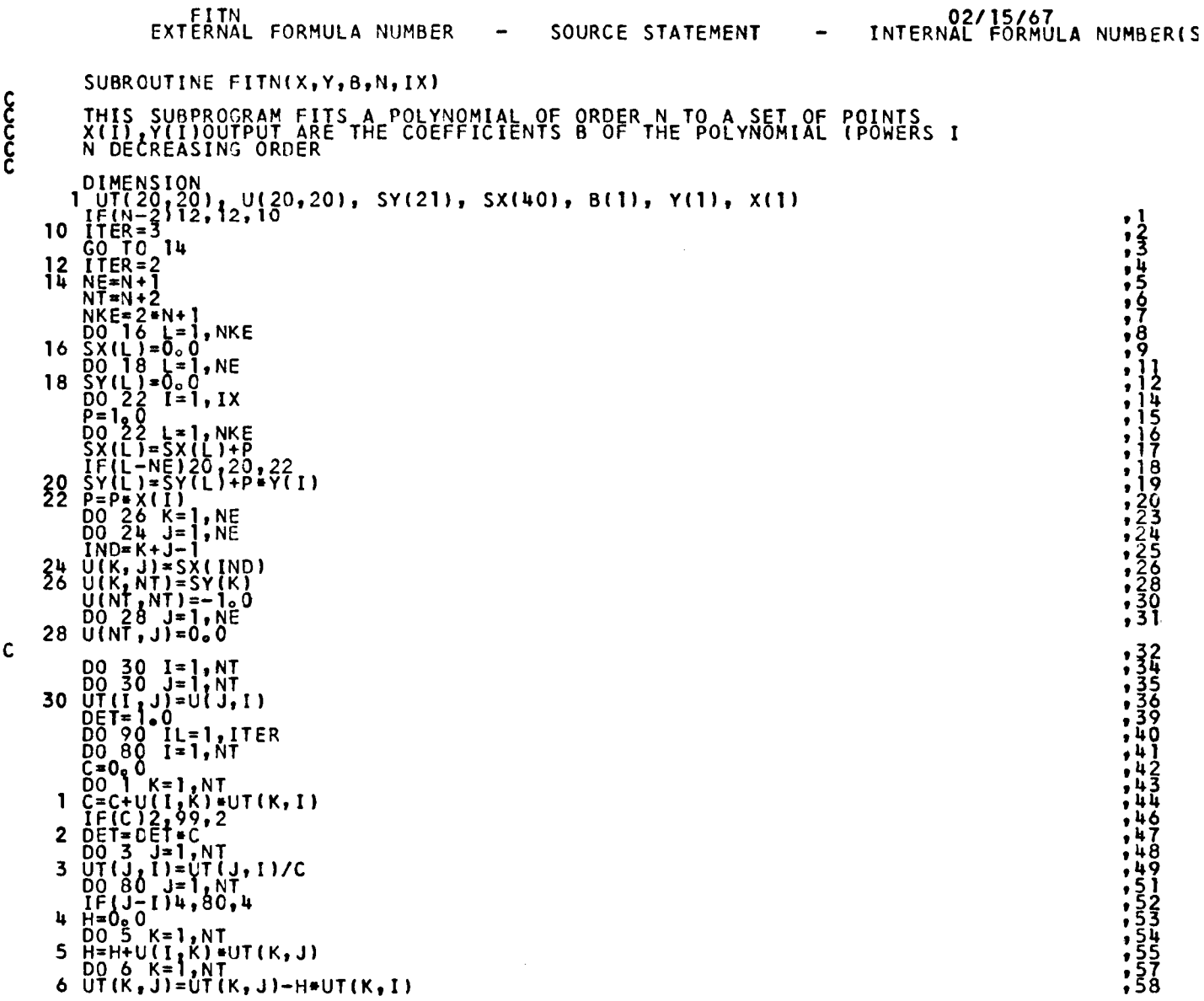

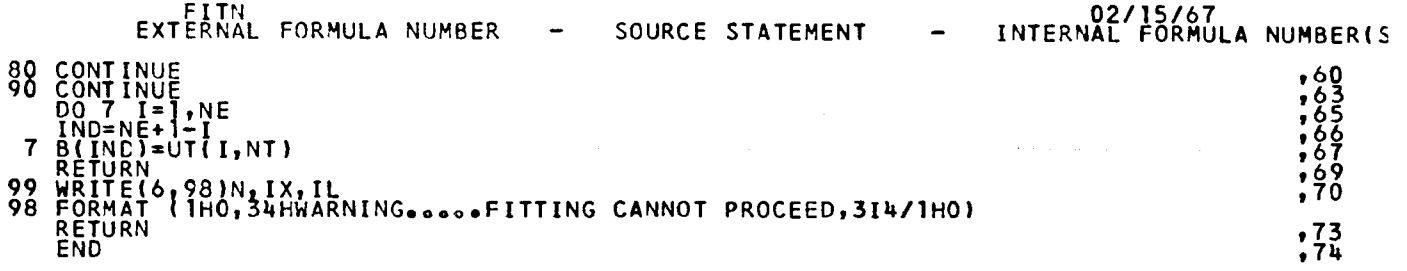

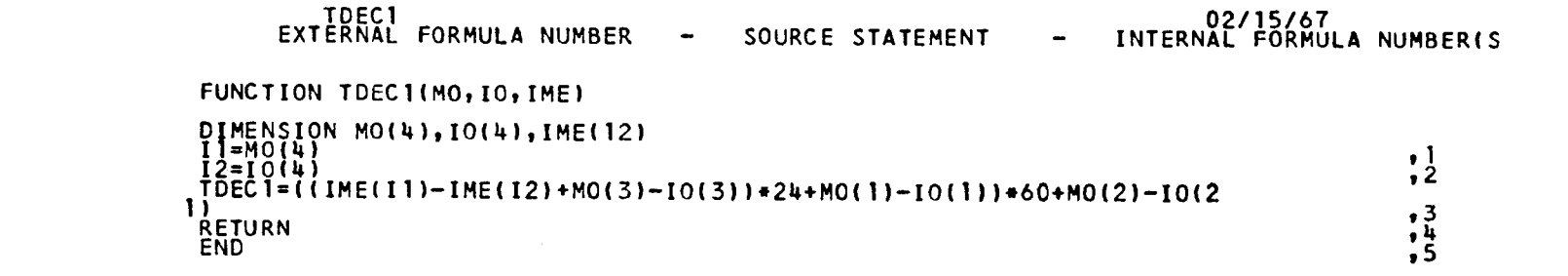

 $\mathcal{L}^{\mathcal{L}}(\mathcal{A})$  and  $\mathcal{L}^{\mathcal{L}}(\mathcal{A})$  and  $\mathcal{L}^{\mathcal{L}}(\mathcal{A})$ 

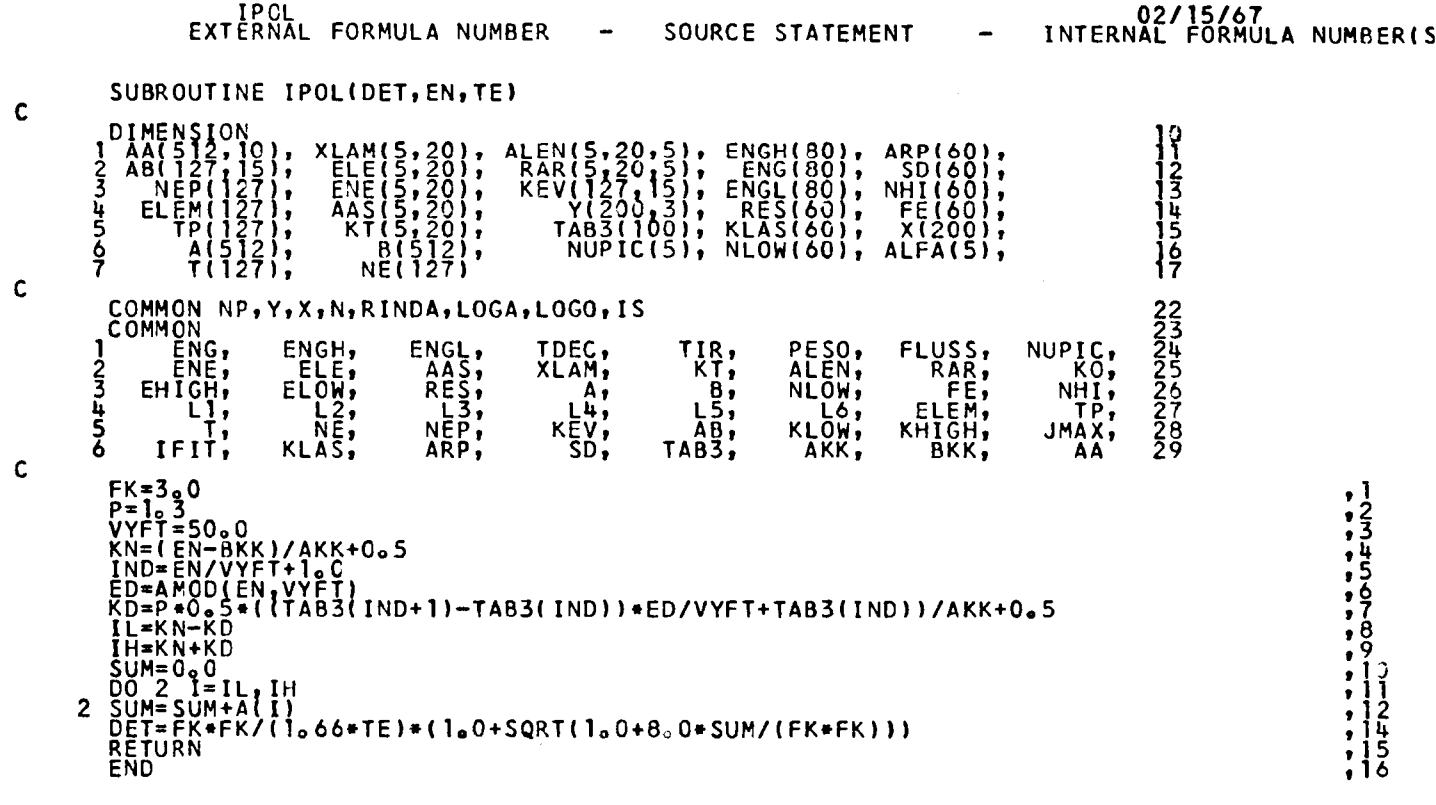

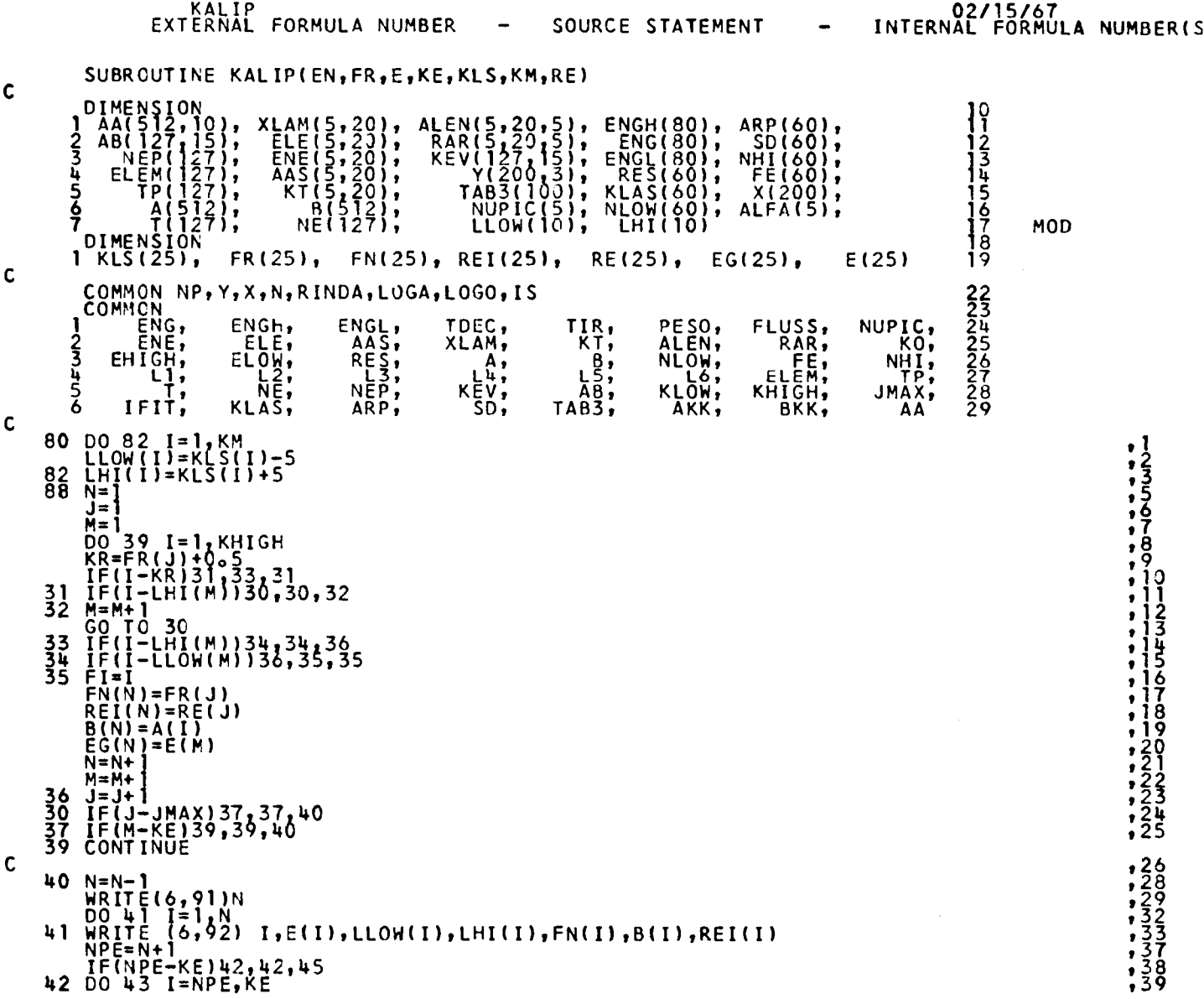

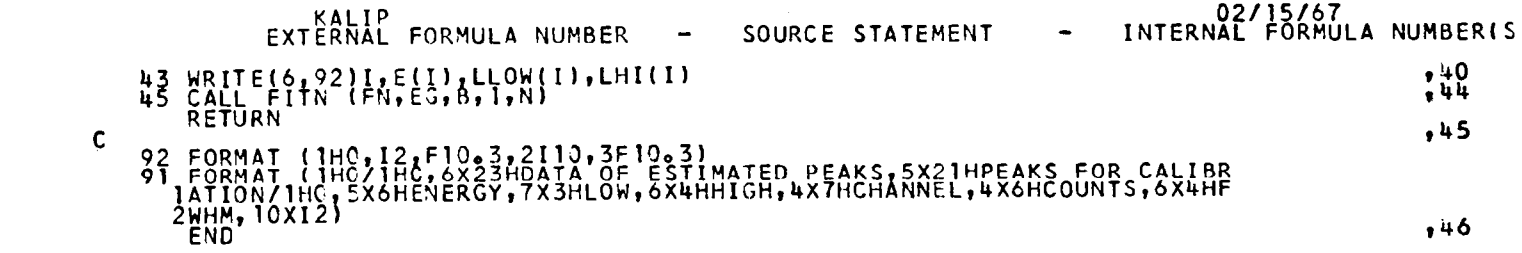

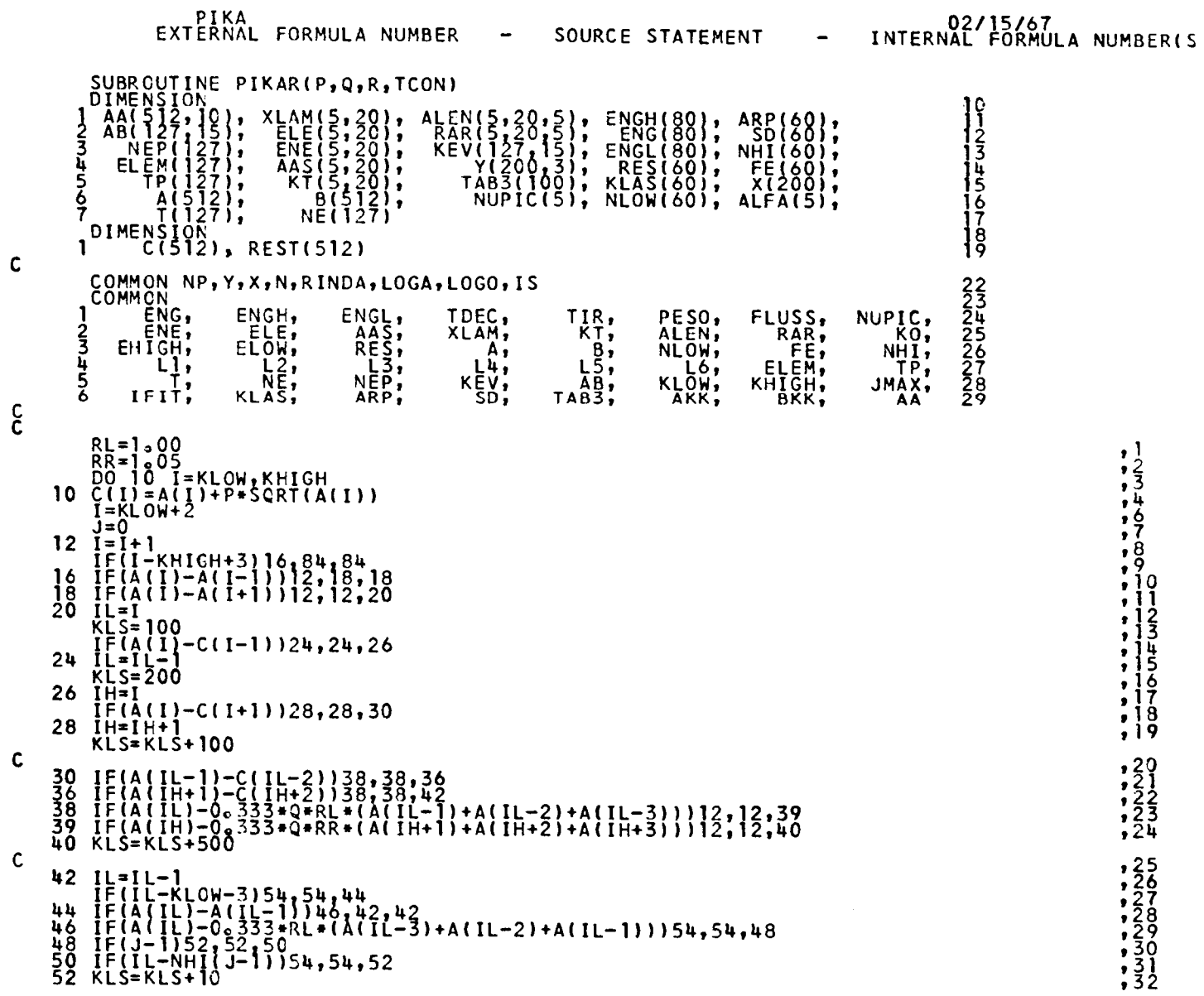

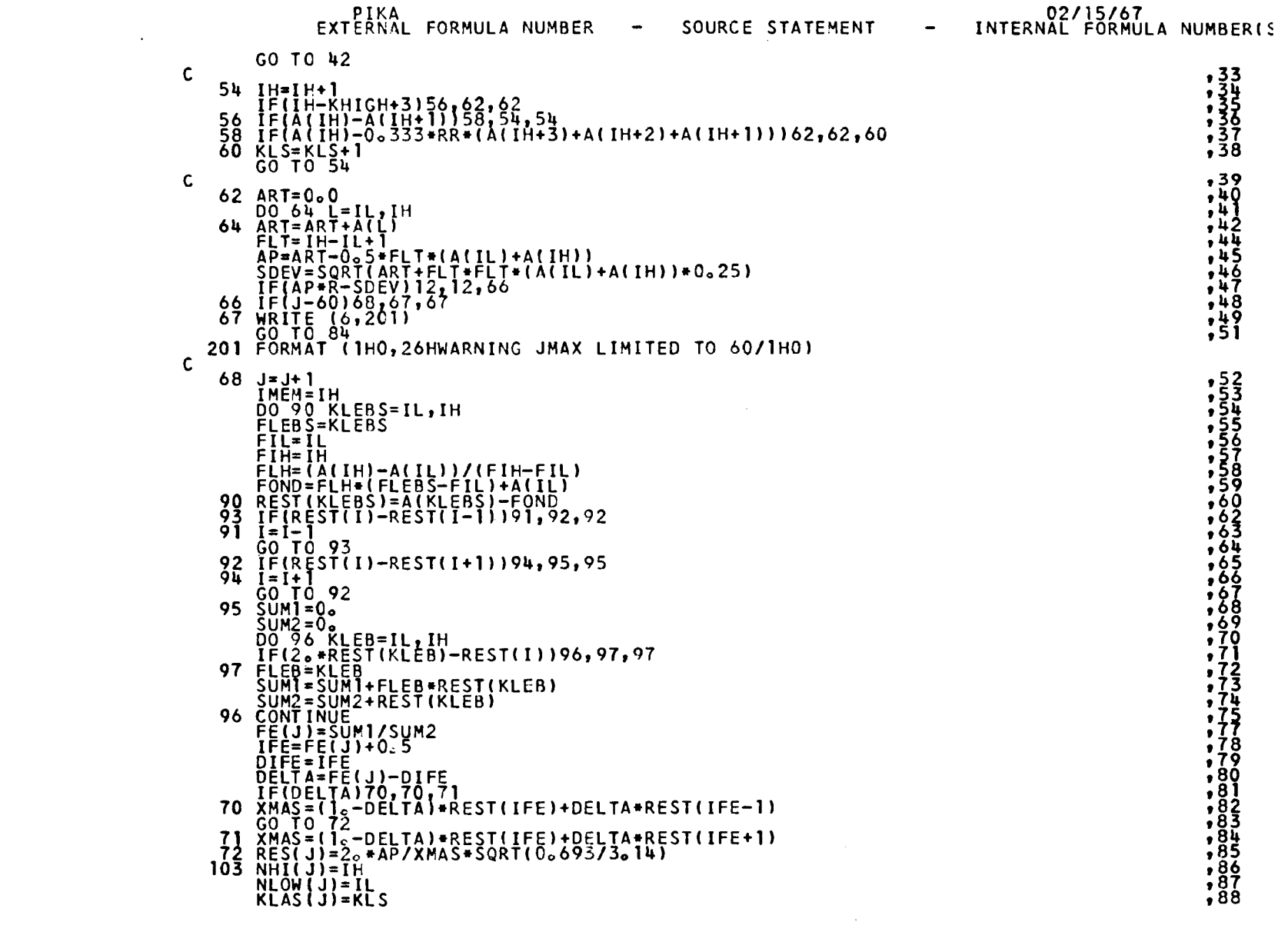

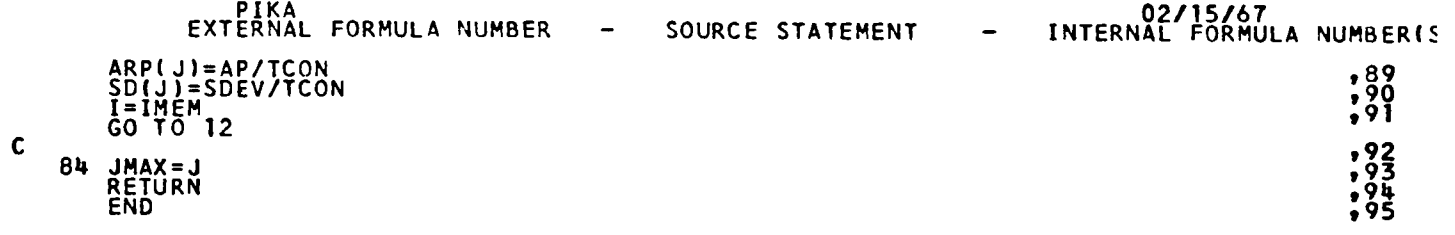

 $\mathcal{L}^{\text{max}}_{\text{max}}$  and  $\mathcal{L}^{\text{max}}_{\text{max}}$ 

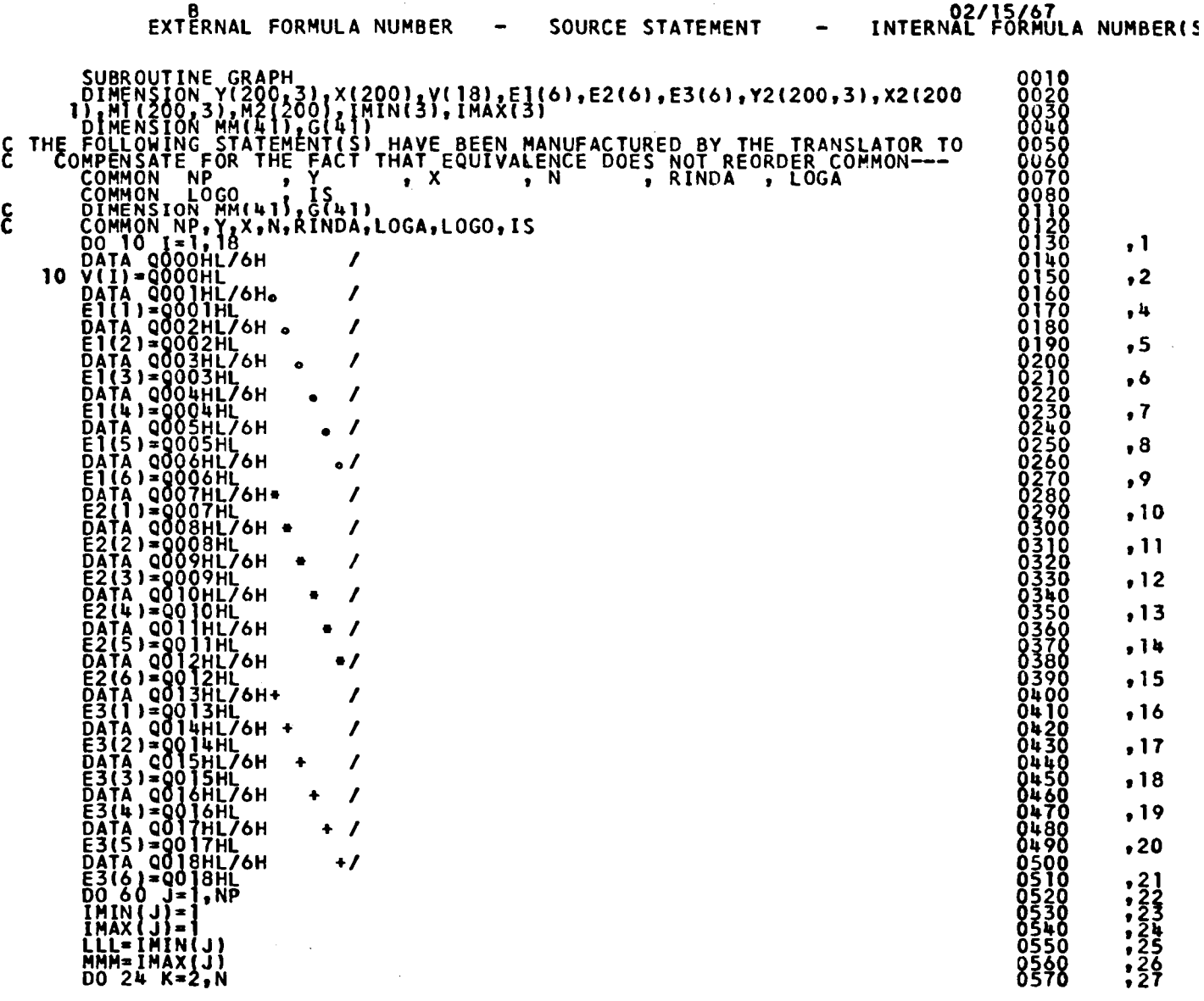

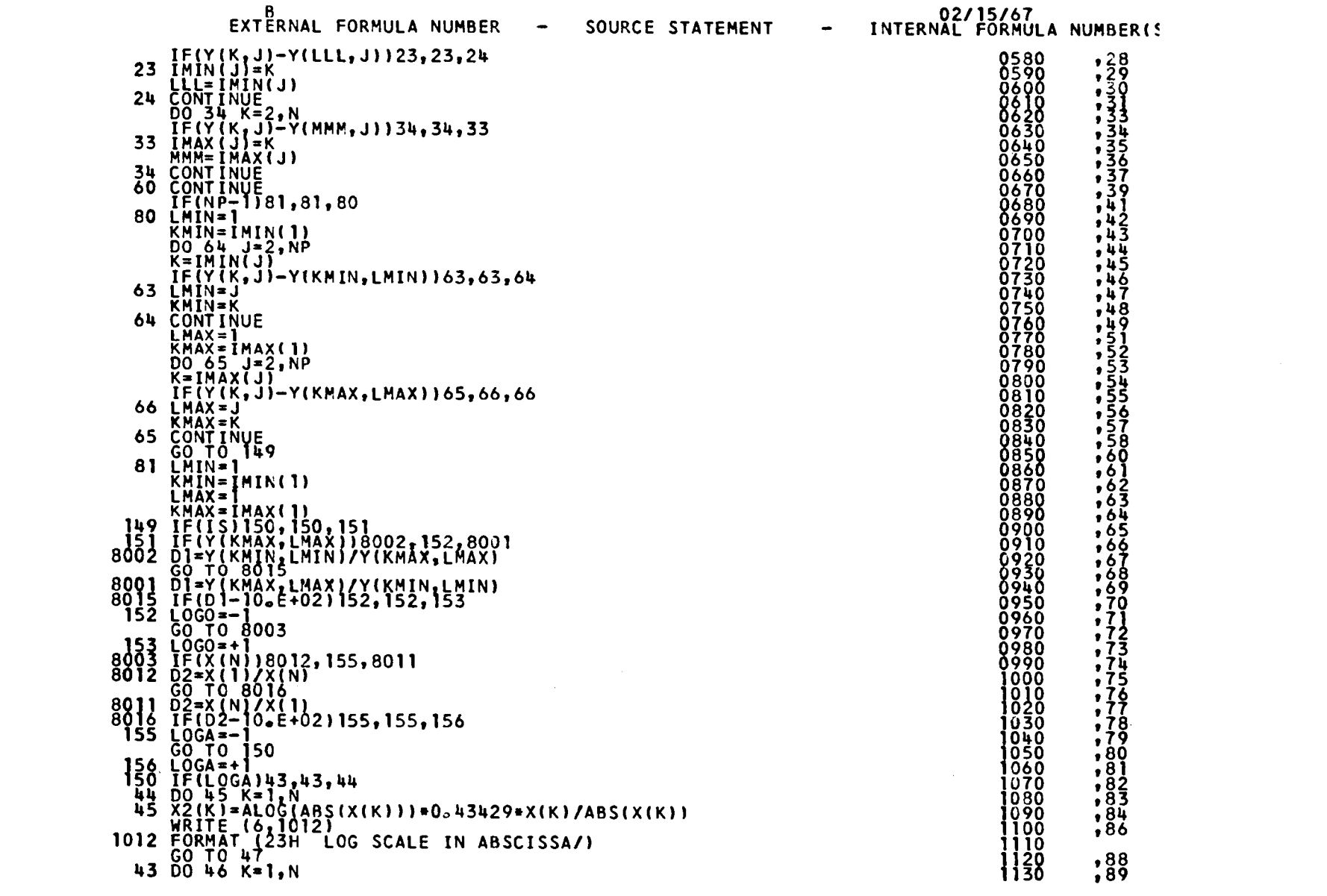

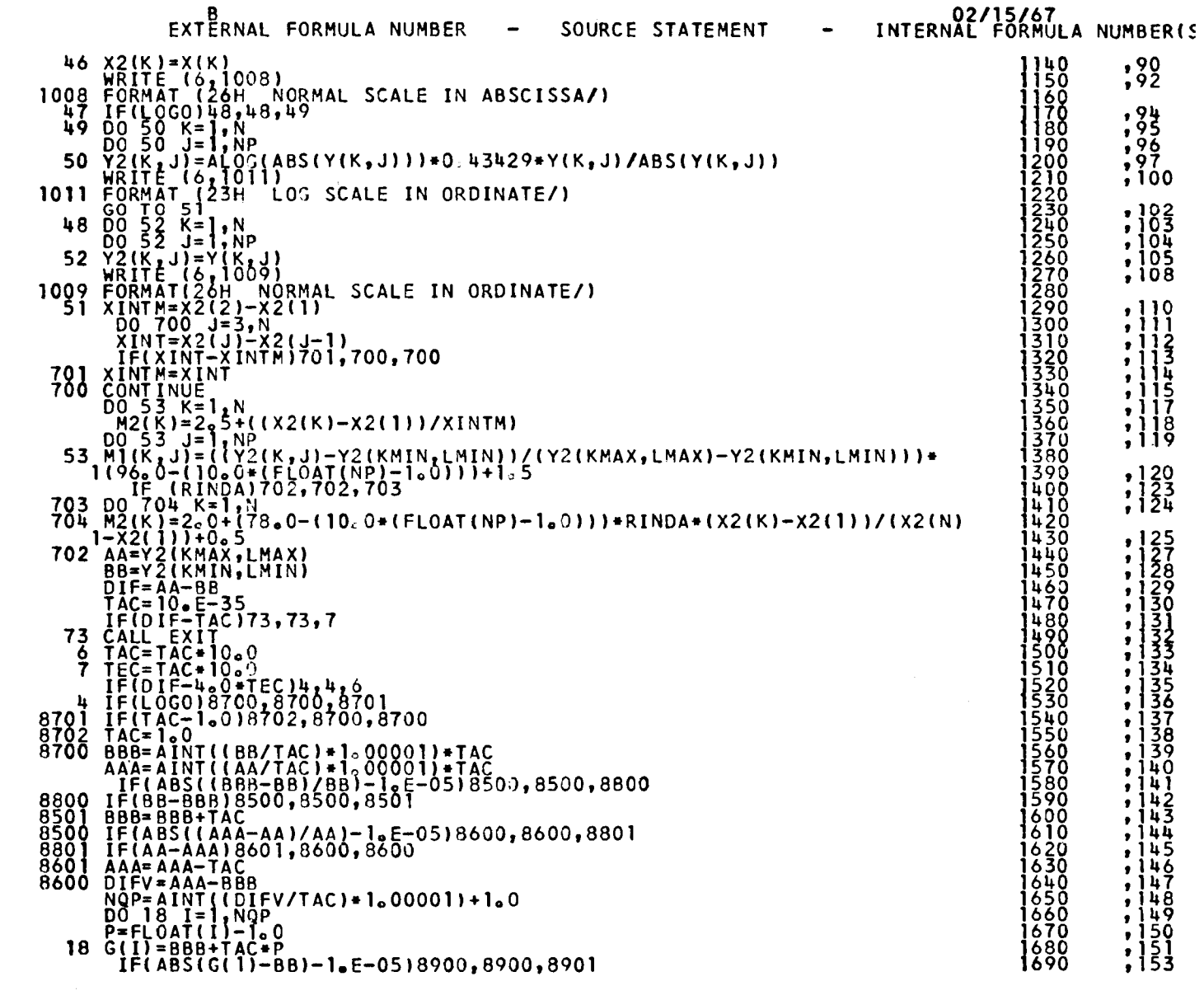

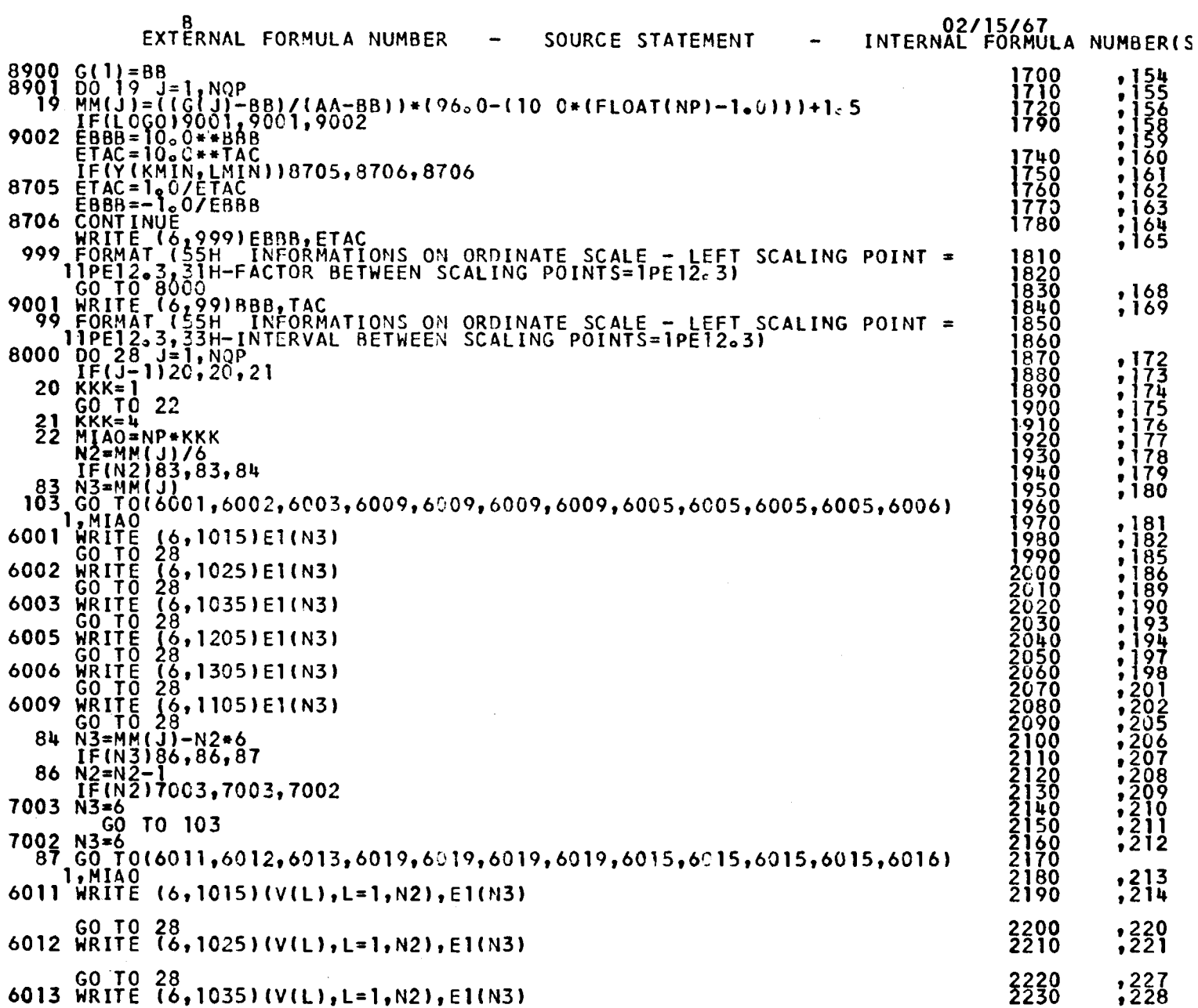

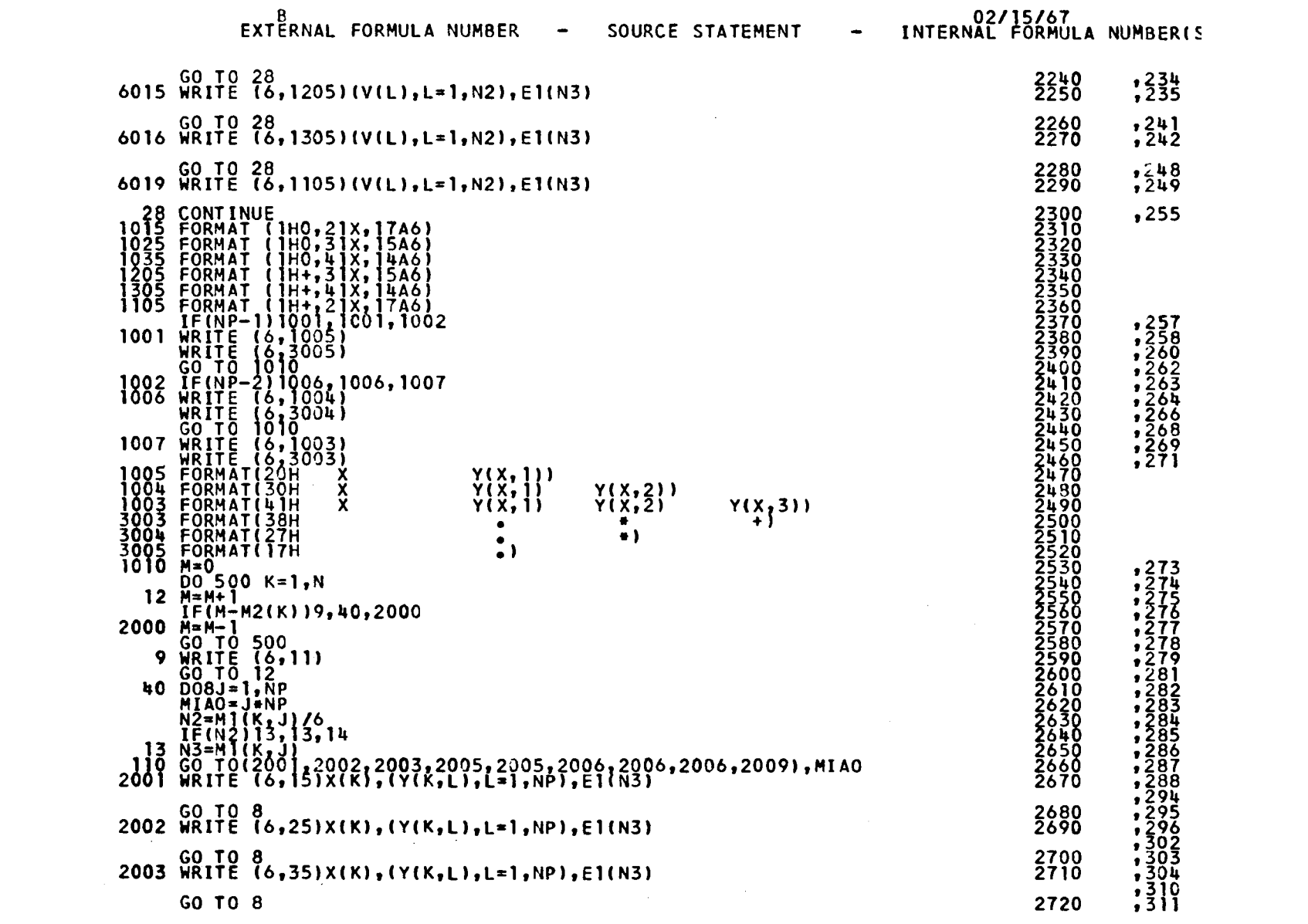

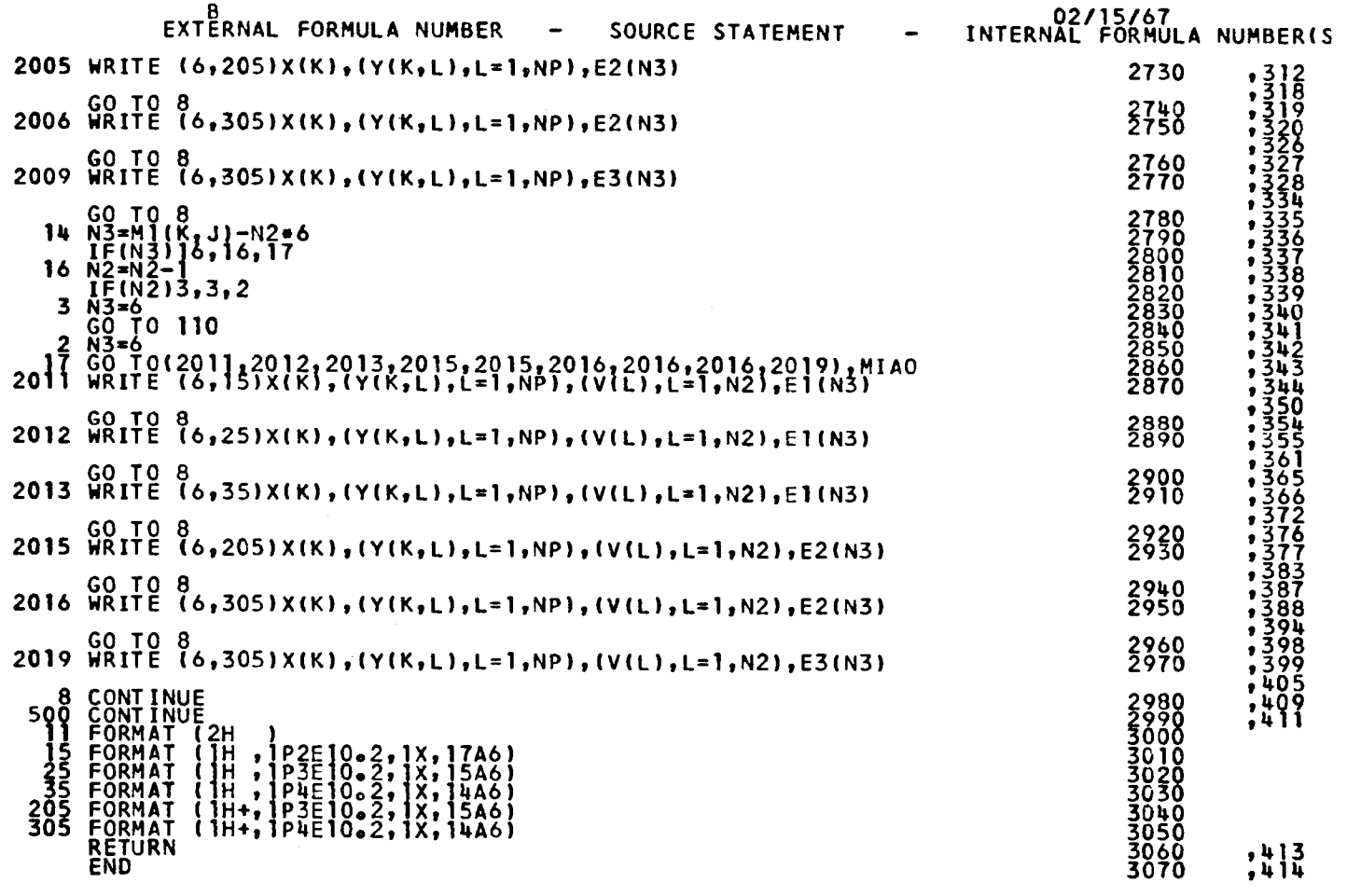

 $\mathcal{L}(\mathcal{A})$  and  $\mathcal{L}(\mathcal{A})$  . The set of  $\mathcal{L}(\mathcal{A})$ 

 $\Delta \phi = 0.01$  and  $\Delta \phi = 0.01$ 

### **NOTICE TO THE READER**

All Euratom reports are announced, as and when they are issued, in the monthly periodical EURATOM INFORMATION, edited by the Centre for Information and Documentation (CID). For subscription (1 year: US\$ 15, £ 5.7) or free specimen copies please write to:

Handelsblatt GmbH "Euratom Information" Postfach 1102 D-4 Düsseldorf (Germany)

or

Office central de vente des publications des Communautés européennes 2, Place de Metz Luxembourg

To disseminate knowledge is to disseminate prosperity - I mean general prosperity and not individual riches - and with prosperity disappears the greater part of the evil which is our heritage from darker times.

Alfred Nobel

## SALES OFFICES

**All Euratom reports are on sale at the offices listed below, at the prices given on the back of the front cover (when ordering, specify clearly the EUR number and the title of the report, which are shown on the front cover).** 

**OFFICE CENTRAL DE VENTE DES PUBLICATIONS DES COMMUNAUTES EUROPEENNES** 

2, place de Metz, Luxembourg (Compte chèque postal N° 191-90)

### **BELGIQUE — BELGIË**

MONITEUR BELGE 40-42, rue de Louvain - Bruxelles BELGISCH STAATSBLAD Leuvenseweg 40-42 - Brussel

**DEUTSCHLAND**  BUNDESANZEIGER Postfach - Köln **1** 

**FRANCE** 

SERVICE DE VENTE EN FRANCE<br>DES PUBLICATIONS DES<br>COMMUNAUTES EUROPEENNES<br>26, rue Desaix - Paris 15<sup>e</sup>

#### **ITALIA**

LIBRERIA DELLO STATO Piazza G. Verdi, 10 - Roma

**LUXEMBOURG** 

OFFICE CENTRAL DE VENTE<br>DES PUBLICATIONS DES<br>COMMUNAUTES EUROPEENNES<br>9, rue Goethe - Luxembourg

 $\ddot{\mathbf{o}}$ 

 $\overline{c}$ 

k

**NEDERLAND**  STAATSDRUKKERIJ Christoffel Plantijnstraat - Den Haag

**UNITED KINGDOM H. M. STATIONERY OFFICE P. O. Box 569 - London** S.E.I

> **EURATOM** — **C.I.D.**<br>51-53. **rue** Belliard 51-53, rue<br>Bruxelles (Belgique)

> > **WOCCON**

CDNA03469ENC